# Cheatography

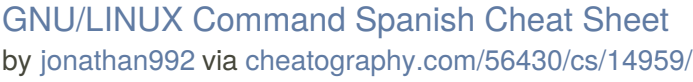

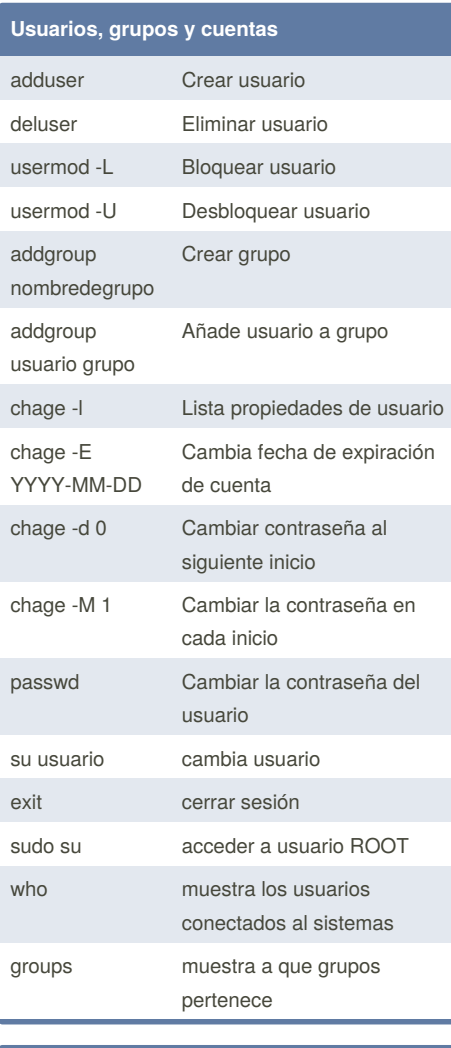

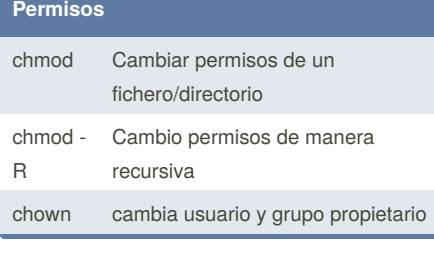

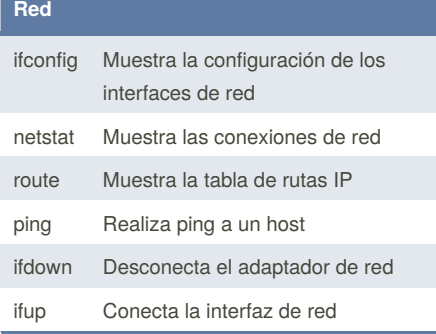

By **jonathan992** [cheatography.com/jonathan992/](http://www.cheatography.com/jonathan992/)

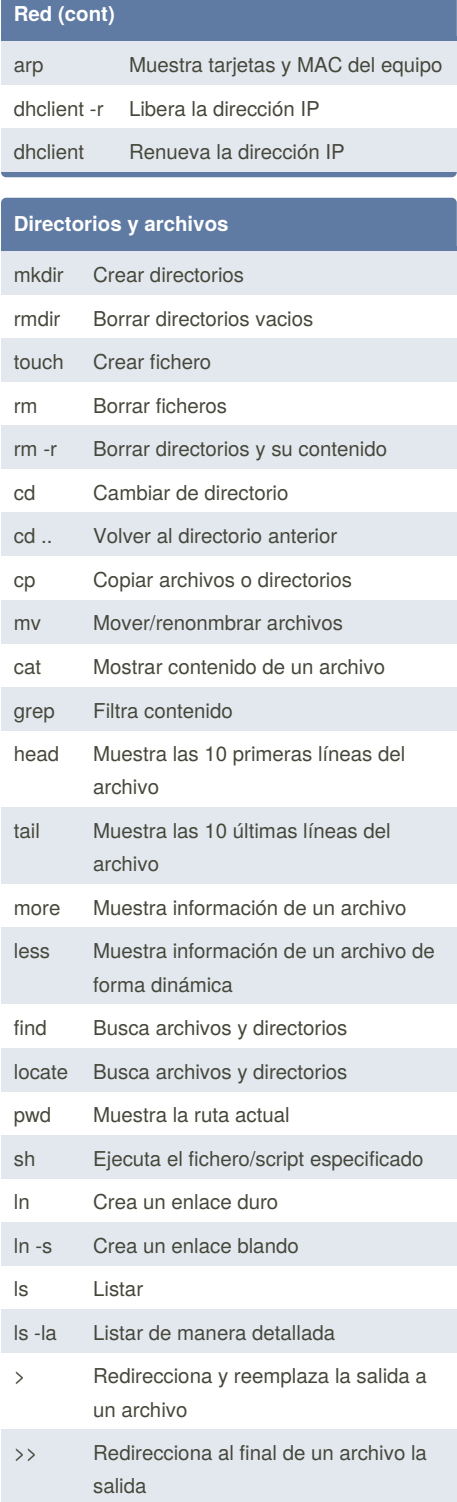

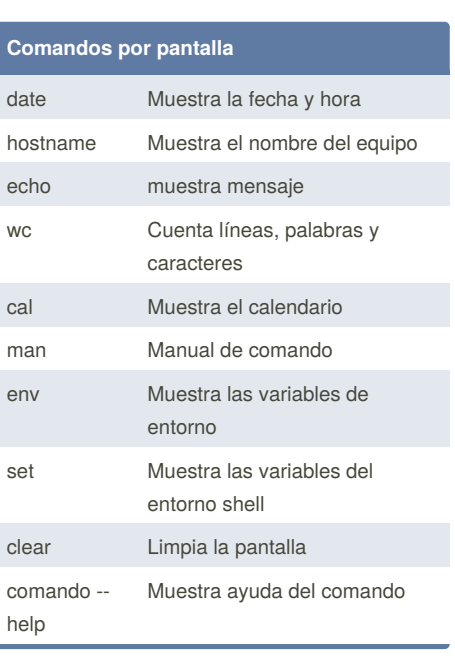

## **Gestión de paquetes DEBIAN**

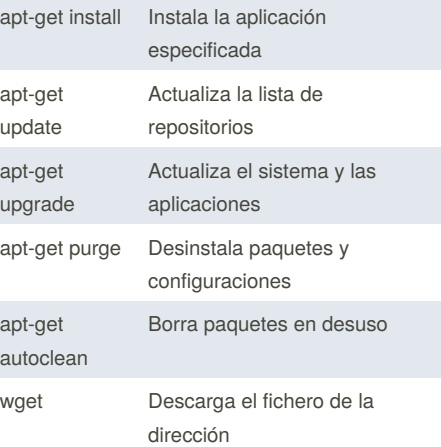

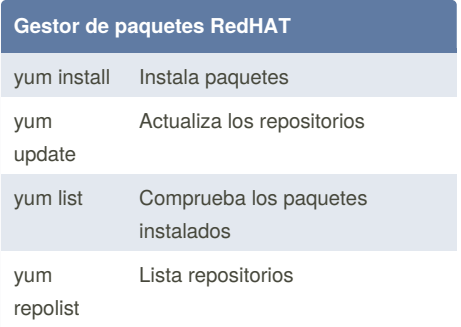

Published 2nd March, 2018. Last updated 2nd March, 2018. Page 1 of 2.

Sponsored by **ApolloPad.com** Everyone has a novel in them. Finish Yours! <https://apollopad.com>

# Cheatography

### GNU/LINUX Command Spanish Cheat Sheet by [jonathan992](http://www.cheatography.com/jonathan992/) via [cheatography.com/56430/cs/14959/](http://www.cheatography.com/jonathan992/cheat-sheets/gnu-linux-command-spanish)

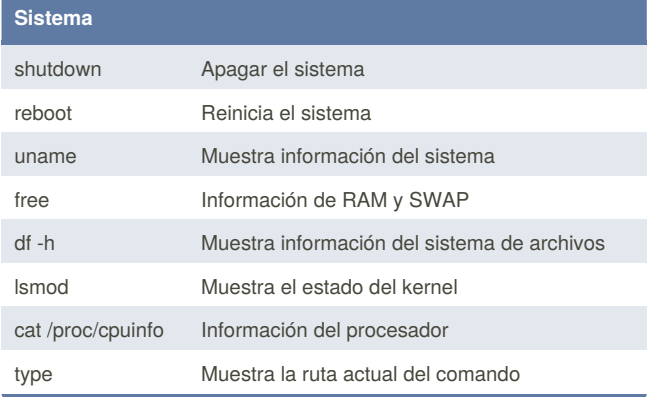

#### By **jonathan992**

[cheatography.com/jonathan992/](http://www.cheatography.com/jonathan992/)

Published 2nd March, 2018. Last updated 2nd March, 2018. Page 2 of 2.

Sponsored by **ApolloPad.com** Everyone has a novel in them. Finish Yours! <https://apollopad.com>